#### Assertions and Text I/O

Introduction to Programming and Computational Problem Solving - 2 CSE 8B Lecture 12

#### Announcements

• Assignment 6 will be released today

– Due May 16, 11:59 PM

- Reading
	- Programming with Assertions

<https://docs.oracle.com/javase/8/docs/technotes/guides/language/assert.html>

- Liang
	- Chapter 12

#### Exceptions

- Exceptions are runtime errors caused by your program and external circumstances
	- These errors can be caught and handled by your program

# Exception handling

- Exception handling separates error-handling code from normal programming tasks
	- Makes programs easier to read and to modify
- The **try** block contains the code that is executed in **normal** circumstances
- The **catch** block contains the code that is executed in **exceptional** circumstances
- A method should **throw** an exception if the error needs to be handled by its caller
- **Warning: exception handling usually requires more time and resources because it requires instantiating a new exception object, rolling back the call stack, and propagating the errors to the calling methods**

#### Assertions

- An assertion is a Java statement that enables you to assert an assumption about your program
- An assertion contains a Boolean expression that should be true during program execution
- Assertions can be used to assure program correctness and avoid logic errors

## Declaring assertions

• An assertion is declared using the Java keyword assert assert assertion;

or

assert assertion : detailMessage;

where assertion is a Boolean expression and detailMessage is a primitive-type or an Object value

## Executing assertions

- When an assertion statement is executed, Java evaluates the assertion
- If it is false, an AssertionError will be thrown
- The AssertionError class has a no-arg constructor and seven overloaded singleargument constructors of type int, long, float, double, boolean, char, and Object

## Executing assertions

- For the first assert statement with no detail message, the no-arg constructor of AssertionError is used
- For the second assert statement with a detail message, an appropriate AssertionError constructor is used to match the data type of the message
- Since AssertionError is a subclass of Error, when an assertion becomes false, the program displays a message on the console and exits

#### Executing assertions example

```
public class AssertionDemo {
  public static void main(String[] args) {
    int i;
    int sum = 0;
    for (i = 0; i < 10; i++) {
      sum += i;}
    assert i == 10;
    assert sum > 10 && sum < 5 * 10 : "sum is " + sum;
  }
}
```
#### Executing assertions example

• **A best practice is to place assertions in a switch statement without a default case**

```
– Example
   switch (month) {
     case 1: ... ; break;
     case 2: ... ; break;
      ...
     case 12: ... ; break;
     default: assert false : "Invalid month: " + month
   }
```
# Running programs with assertions

- By default, the assertions are disabled at runtime
- To enable them, use the switch -enableassertions, or -ea for short, as follows java -ea AssertionDemo
- Assertions can be selectively enabled or disabled at class level or package level
- The disable switch is -disableassertions or -da for short
- For example, the following command enables assertions in package package1 and disables assertions in class Class1

java -ea:package1 -da:Class1 AssertionDemo

#### Using exception handling or assertions

- **Assertions should not be used to replace exception handling**
- *Exception handling* deals with unusual circumstances during program execution
- *Assertions* are to assure the correctness of the program
- *Exception handling* addresses robustness
- *Assertions* address correctness
- Like exception handling, assertions are not used for normal tests, but for internal consistency and validity checks
- Assertions are checked at runtime and can be turned on or off at startup time

#### Using exception handling or assertions

- **Do not use assertions for argument checking in public methods**
- Valid arguments that may be passed to a public method are part of the method's contract
- The contract must always be obeyed whether assertions are enabled or disabled
	- For example, the following code in the Circle class should be rewritten using exception handling public void setRadius(double newRadius) { assert newRadius  $>= 0;$ radius = newRadius; }<br>]

# Programming with assertions

- **Use assertions to reaffirm assumptions**
- This gives you more confidence to assure correctness of the program
- A common use of assertions is to replace assumptions with assertions in the code
- **A best practice is to use assertions liberally**
- Assertions are checked at runtime and can be turned on or off at startup time, *unlike exception handling*

# Text I/O

- In order to perform I/O, you need to create objects using appropriate Java I/O classes
	- The objects contain the methods for reading/writing data from/to a file
		- File
		- Scanner
		- PrintWriter

## Absolute file names

- Absolute file name includes full path
	- Unix
		- /home/bochoa/cse8b/hw6/Assignment6.java
		- Java string

String pathname = "/home/bochoa/cse8b/hw6/Assignment6.java"

- Windows
	- C:\cse8b\hw6\Assignment6.java
	- Java string

String pathname = "C:\\cse8b\\hw6\\Assignment6.java"

## Relative file names

- Relative file name includes path relative to working directory
	- For example, if you are in directory cse8b
		- Unix

```
hw6/Assignment6.java
```
– Java string

String pathname = "hw6/Assignment7.java"

• Windows

```
hw6\Assignment6.java
```
– Java string

```
String pathname = "hw6\\Assignment6.java"
```
# The File class

- The File class is intended to provide an abstraction that deals with most of the machine-dependent complexities of files and path names in a machine-independent fashion
- The file name is a string
- The File class is a wrapper class for the file name and its directory path

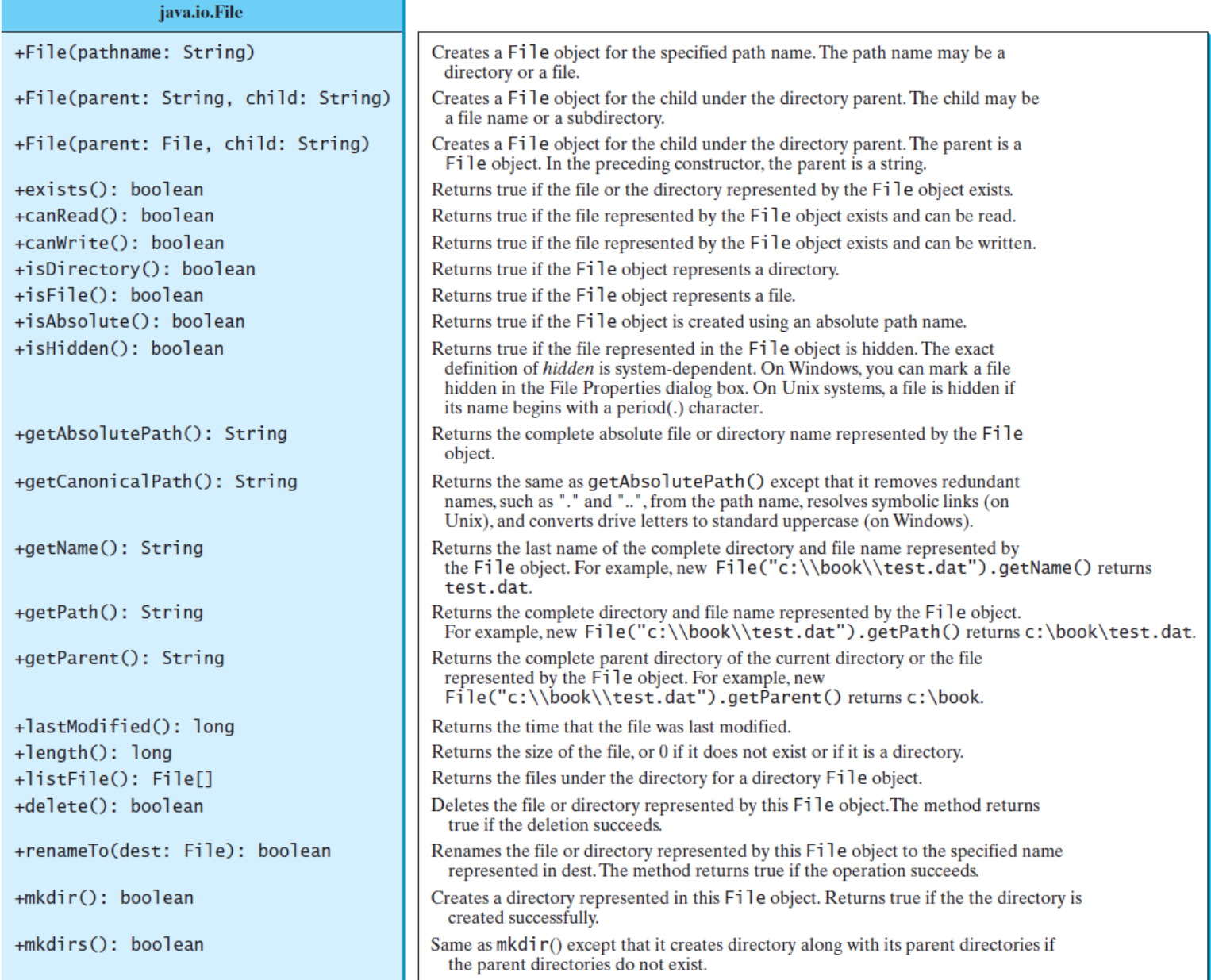

### The File class example

```
public class TestFileClass {
 public static void main(String[] args) {
    java.io.File file = new java.io.File("image/us.gif");
    System.out.println("Does it exist? " + file.exists());
   System.out.println("The file has " + file.length() + " bytes");
    System.out.println("Can it be read? " + file.canRead());
    System.out.println("Can it be written? " + file.canWrite());
   System.out.println("Is it a directory? " + file.isDirectory());
   System.out.println("Is it a file? " + file.isFile());
    System.out.println("Is it absolute? " + file.isAbsolute());
   System.out.println("Is it hidden? " + file.isHidden());
   System.out.println("Absolute path is " +
      file.getAbsolutePath());
    System.out.println("Last modified on " +
      new java.util.Date(file.lastModified()));
  }
}
```
# File text I/O

- A File object encapsulates the properties of a file or a path, *but does not contain the methods for reading/writing data from/to a file*
- In order to perform I/O, you need to create objects using appropriate Java I/O classes
	- The objects contain the methods for reading/writing data from/to a file
- Use the Scanner class for reading text data from a file
- Use the PrintWriter class for writing text data to a file

# Reading data from the console

• Create a Scanner object

Scanner input = new Scanner(System.in);

– Example

System.out.print("Enter a double value: "); Scanner input = new Scanner(System.in); double d = input.nextDouble();

## Reading data using Scanner

- Reading data from the console Scanner input = new Scanner(System.in);
- Reading data from a file Scanner input = new Scanner(new File(filename));

## Reading data using Scanner

#### java.util.Scanner

+Scanner(source: File) +Scanner(source: String)  $+close()$ +hasNext(): boolean +next(): String +nextByte(): byte +nextShort(): short +nextInt(): int +nextLong(): long +nextFloat(): float +nextDouble(): double +useDelimiter(pattern: String): Scanner

Creates a Scanner object to read data from the specified file. Creates a Scanner object to read data from the specified string. Closes this scanner. Returns true if this scanner has another token in its input. Returns next token as a string. Returns next token as a byte. Returns next token as a short. Returns next token as an int. Returns next token as a long. Returns next token as a float. Returns next token as a double. Sets this scanner's delimiting pattern.

## Reading data from a file

```
public class ReadData {
 public static void main(String[] args) throws Exception {
   // Create a File instance
    java.io.File file = new java.io.File("scores.txt");
   // Create a Scanner for the file
   Scanner input = new Scanner(file);
   // Read data from a file
   while (input.hasNext()) {
     String firstName = input.next();
     String mi = input.next();
     String lastName = input.next();
      int score = input.nextInt();
     System.out.println(
       firstName + " " + mi + " " + lastName + " " + score);
    }
   // Close the file
   input.close();
 }
}
```
# Reading data from the internet

• Just like you can read data from a file on the computer, you can read data from a file on the internet

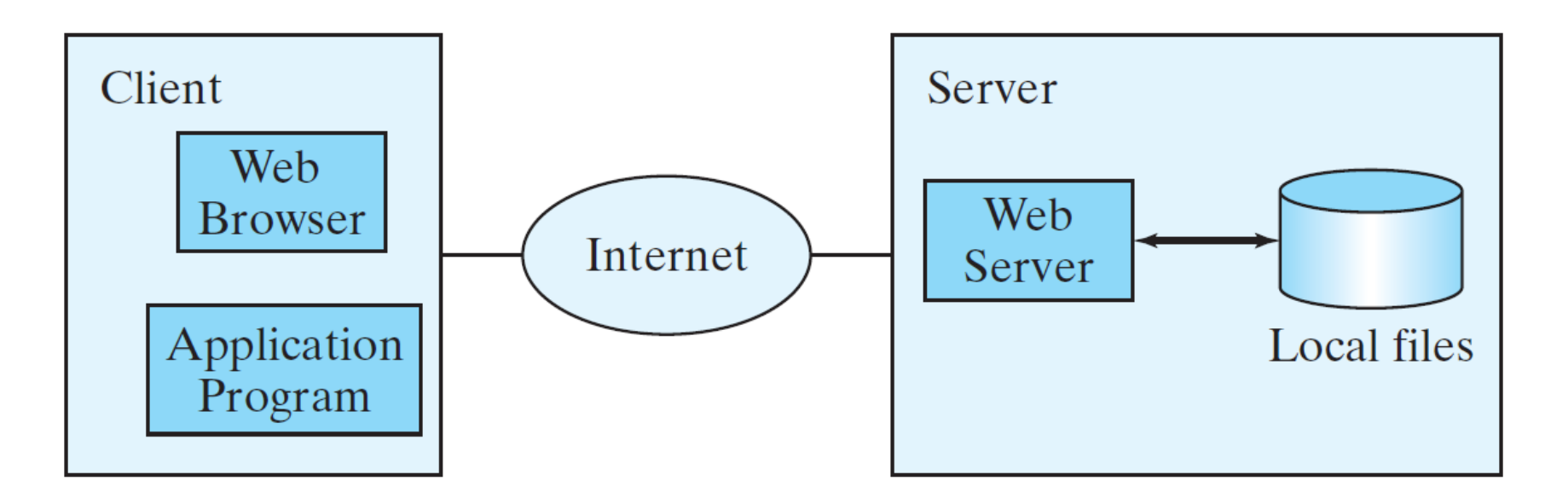

## Reading data from the internet

```
public class ReadFileFromURL {
  public static void main(String[] args) {
    System.out.print("Enter a URL: ");
    String URLString = new Scanner(System.in).next();
    try {
      java.net.URL url = new java.net.URL(URLString); 
      int count = 0;
      Scanner input = new Scanner(url.openStream());
      while (input.hasNext()) {
        String line = input.nextLine();
        count += line.length();
      } 
      System.out.println("The file size is " + count + " characters");
    }
    catch (java.net.MalformedURLException ex) {
      System.out.println("Invalid URL");
    }
    catch (java.io.IOException ex) {
      System.out.println("IO Errors");
    }
 }
}
```
# Writing data using PrintWriter

#### java.io.PrintWriter

+PrintWriter(filename: String)

+print(s: String): void

+print(c: char): void

+print(cArray: char[]): void

+print(i: int): void

+print(l: long): void

+print(f: float): void

+print(d: double): void

+print(b: boolean): void

Also contains the overloaded println methods.

Also contains the overloaded printf methods.

Creates a PrintWriter for the specified file. Writes a string. Writes a character. Writes an array of character. Writes an int value. Writes a long value. Writes a float value. Writes a double value. Writes a boolean value. A println method acts like a print method; additionally it prints a line separator. The line separator string is defined

by the system. It is  $\|\cdot\|$  on Windows and  $\|$  on Unix. The printf method was introduced in §4.6, "Formatting Console Output and Strings."

# Writing data to a file

```
public class WriteData {
  public static void main(String[] args) throws java.io.IOException {
    java.io.File file = new java.io.File("scores.txt");
    if (file.exists()) {
     System.out.println("File already exists");
     System.exit(0);
    }
    // Create a file
    java.io.PrintWriter output = new java.io.PrintWriter(file);
    // Write formatted output to the file
    output.print("John T Smith ");
    output.println(90);
    output.print("Eric K Jones ");
    output.println(85);
    // Close the file
   output.close();
 }
}
```
#### Use try-with-resources syntax

- When reading or writing programmers often forget to close the file
- The try-with-resources syntax automatically closes the files
	- Write file example

```
try (
      // Create a file
      java.io.PrintWriter output = new java.io.PrintWriter(file);
    ) {
      // Write formatted output to the file
      output.print("John T Smith ");
      output.println(90);
      output.print("Eric K Jones ");
      output.println(85);
    }
```
# File I/O example

```
public class ReplaceText {
  public static void main(String[] args) throws Exception {
   // Check command line parameter usage
   if (args.length != 4) {
     System.out.println(
        "Usage: java ReplaceText sourceFile targetFile oldStr newStr");
     System.exit(1);
    }
   // Check if source file exists
   File sourceFile = new File(args[0]);
   if (!sourceFile.exists()) {
     System.out.println("Source file " + args[0] + " does not exist");
     System.exit(2);
    }
   // Check if target file exists
   File targetFile = new File(args[1]);
   if (targetFile.exists()) {
     System.out.println("Target file " + args[1] + " already exists");
     System.exit(3);
    }
   try (
     // Create input and output files
     Scanner input = new Scanner(sourceFile);
     PrintWriter output = new PrintWriter(targetFile);
   ) { 
     while (input.hasNext()) {
       String s1 = input.nextLine();
       String s2 = s1.\text{replaceAll}(\text{args}[2], \text{args}[3]);output.println(s2);
     }
   }
 }
                                              CSE 8B, Spring 2022 31
```
}

#### Next Lecture

- Abstract classes
- Reading
	- Liang
		- Chapter 13